## Direct Volume Rendering

R. Daniel Bergeron
Department of Computer Science
University of New Hampshire
Durham, NH 03824

Based on:

extinction

Brodlie and Wood, Recent Advances in Visualization of Volumetric Data, Eurographics 2000 State of the Art Report.

Drebin et al., Volume Rendering, Siggraph 88.

Sabella, A Rendering Algorithm for Visualizing 3D Scalar Fields, Siggraph 88.

Levoy, Westover, et al., Introduction to Volume Rendering, Siggraph 90 Course Notes

9/17/14 1 R. Daniel Bergeron

# Volume Rendering Integral

- Treat volume as particles with density μ.
- Send ray through each pixel in image plane; for each wavelength  $\lambda$ , the light reaching pixel is

$$I_{\lambda} = \int_{0}^{L} C_{\lambda}(s) \mu(s) e^{-\int_{0}^{s} \mu(t) dt} ds$$

where L is ray length, C<sub>λ</sub>(s) is light reflected at s in ray direction.
 μ(s) is a weight based on density – larger density means more reflected light.
 Integral accumulates intensity, but attenuates it (the exponential) as it passes through material.
 μ defines rate at which light is occluded per unit length due to scattering or

Overview

- Model data as a translucent gas or gel
  - need to assign material properties to data values
- Classification assign color / opacity to data val
  - Opacity transfer function maps data value and other parameters (such as gradient) to opacity value
  - Color transfer function same for color
- **Segmentation** applic-dependent "labeling" of data values, typically *a priori*.
  - gradient often used as ad hoc effort to segment

9/17/14 2 R. Daniel Bergeron

#### Volume Rendering Integral Approximation

Using Riemann sum approximation and using n as # samples

$$I_{\lambda} = \sum_{i=0..n} C_{\lambda} (i\Delta s) \mu(i\Delta s) \Delta s \Pi_{i=0..i-1} \exp(-\mu(j\Delta s) \Delta s))$$

Now replace exponential term with 2 terms of Taylor expans.

$$exp(-\mu(j\Delta s) \Delta s)) = 1 - \mu(j\Delta s) \Delta s$$

and define *transparency*  $t(j\Delta s)$  as

$$t(j\Delta s) = exp(-\mu(j\Delta s) \Delta s))$$

and opacity, 
$$\alpha(j\Delta s) = 1 - t(j\Delta s) = \mu(j\Delta s) \Delta s$$

and: 
$$I_{\lambda} = \sum_{i=0..n} C_{\lambda} (i\Delta s) \alpha(i\Delta s) \prod_{j=0..i-1} (1 - \alpha(j\Delta s))$$

for 
$$\Delta s = 1$$
, we get:  $I_{\lambda} = \sum_{i=0..n} C_{\lambda}(i) \alpha(i) \prod_{j=0..i-1} (1 - \alpha(j))$ 

• Do this for R,G,B: summing intensities of individual samples, each of which is attenuated by the product of transparencies accumulated as light passes from sample to pixel.

9/17/14 3 R. Daniel Bergeron

9/17/14 4 R. Daniel Bergeron

## **Recursive Approximation**

• Dropping  $\lambda$ , and expanding we get

$$C = C_0 \alpha_0 + C_1 \alpha_1 (1-\alpha_0) + C_2 \alpha_2 (1-\alpha_1)(1-\alpha_0) + \dots$$

Can compute recursively using

$$C_{out} = C_{in} + (1 - \alpha_{in}) \alpha_i C_i$$

$$\alpha_{out} = \alpha_{in} + (1-\alpha_{in}) \alpha_{i}$$

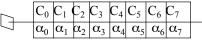

This is *front-to-back* image composition (Duff's *over* operator).

*back-to-front* ordering only needs to recursively compute color component  $C_{out} = \alpha_i C_i + C_{in} (1-\alpha_i)$ 

Note: compositing is associative, but not commutative: order matters

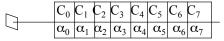

9/17/14 5 R. Daniel Bergeron

## Image Order Issues

- Volume rendering equation approximation
  - improve accuracy and/or speed
- Interpolation
  - calculating data values between grid points is vital
- Curvilinear and unstructured grids
  - basic approaches map nicely to rectilinear grids, others are more difficult to handle
- Faster ray traversal
- Hardware designed for volume rendering

#### **DVR** Approaches

- Image order approach: process from the image plane to the object
  - also called backward rendering
  - ray casting is classic image order algorithm
- Object order approach: process from the object to the image plane
  - also called forward rendering
  - splatting is the classic object order algorithm

9/17/14 6 R. Daniel Bergeron

### Volume Rendering Eqn. 2

- Has been much work to make integration faster and more accurate
- Alternative is to dramatically simplify the approximation at the cost of accuracy:
  - Maximum Intensity Projection (MIP): simply find the maximum data value along the ray and project its "color".
  - works well for angiography (highlight blood vessels)

9/17/14 7 R. Daniel Bergeron 9/17/14 8 R. Daniel Bergeron

## Drebin et al., Siggraph '88

- CT data
- Basic segmentation based on probabilities
  - from segmentation, produced density, color and opacity
- Estimated gradient by simple forward differencing
  - Used gradient to infer surfaces for reflections

9/17/14 9 R. Daniel Bergeron

## Segmentation 2

Given a voxel has the value I,

probability of getting I,  $P(I) = \sum_{i} p_{i} P_{i}(I)$ 

where  $p_i$  is the probability of getting material i and

 $P_i(I)$  is probability that material *i* has value I

Using Bayesian estimation,

9/17/14

 $\boldsymbol{p}_i(\boldsymbol{I}) = \boldsymbol{P}_i(\boldsymbol{I}) / (\sum_j \boldsymbol{P}_j(\boldsymbol{I})$  ) which can be implemented as lookup

• Only 2 materials overlap: get simple relationship:

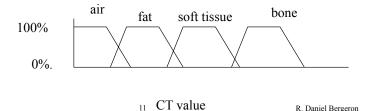

#### Segmentation

- Segmentation is often ad hoc, but shouldn't make binary decisions
  - for CT, X-ray absorption of materials is known a priori as a probability distribution function (pdf)

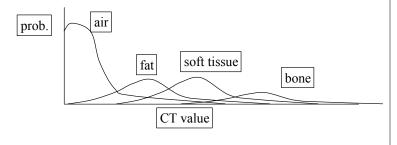

9/17/14 10 R. Daniel Bergeron

# Density, color, opacity

- "density", D, computed as  $D(I) = \sum_{i} \rho_{i} p_{i}(I)$  where  $\rho_{i}$  is density of material i
- color and opacity (rgb $\alpha$ )
  - $-C(I) = \sum_{i} p_{i}(I) \alpha_{i} (R_{i}, G_{i}, B_{i})$
- For each x,y,z, estimate by forward differences
  - gradient:  $N(x,y,z) = (D_{x+1}-D_x, D_{y+1}-D_y, D_{z+1}-D_z)$
  - normalized gradient: n(x,y,z) = N(x,y,z)/||N(x,y,z)|
  - strength:  $\parallel$  N(x,y,z)  $\parallel$
- n(x,y,z) is used in lighting model for reflected light from a light source.

9/17/14 12 R. Daniel Bergeron

#### Ray Tracing Volume Data

( Notes from Levoy in Introduction to Volume Rendering, Siggraph 91 tutorial.)

- Data assumed to be samples of a continuous scalar function (voxel as point not volume)
- Sampling lattice is rectilinear and uniformly spaced
- Pixel spacing < voxel spacing
- Other typical simplifications
  - one ray per pixel (no supersampling)
  - parallel projection

13 9/17/14 R. Daniel Bergeron

### Coordinate Systems

- Object space
  - coordinate axes correspond to volume array indices
  - typically NxNxN
- Image space

PxP pixels in image

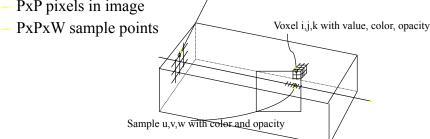

15

Pixel u.v with color

View Specification

- Need view specification, image plane, volume location
  - Parallel projection along major axis
    - » integral mapping of voxel address space to pixel address space: 1-1 is easiest; usually have projection of a voxel map to k x k pixels
    - » arbitrary mapping requires interpolation
  - Arbitrary parallel projection
    - » need view direction and size of image space
    - » usually voxel address space as "world coordinates"

9/17/14 14 R. Daniel Bergeron

### Resampling

- Calculating color/opacity inside a voxel is resampling the functions
- Sample at even spacing along ray
- Sampling rate (for typical CT and MR data)
  - less than voxel spacing introduces artifacts

more than twice per voxel doesn't help much

Use trilinear interpolation

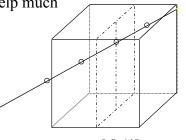

9/17/14 R. Daniel Bergeron

9/17/14

R. Daniel Bergeron

## Trilinear Interpolation

From Graphics Gems V, p. 521

- Linear interpolation between 2 sample values:  $v_x=(1-f_x)v_0 + f_xv_1$  where  $0 \le f_x \le 1$ , also written as  $v_x=v_0 + f_x(v_1-v_0)$
- In 2-dimensions, interpolate from 4 points  $v_{xy}=(1-f_x)(1-f_y)v_{00}+(1-f_x)f_yv_{01}+f_x(1-f_y)v_{10}+f_xf_yv_{11}$
- But, more efficient (3 mults) to do 2 linear steps:

$$v_{x0} = v_{00} + f_x (v_{10} - v_{00})$$
  
 $v_{x1} = v_{01} + f_x (v_{11} - v_{01})$ 

$$v_{xy} = v_{x0} + f_y (v_{x1} - v_{x0})$$

9/17/14 17 R. Daniel Bergeron

# Splatting

- Westover, VolVis Symposium 89 and Siggraph 90
- Each voxel drawn on image plane as a cloud of points (footprint), covering many pixels
- Voxel treated as a single value "thrown at the screen"
- Example of feed forward convolution as opposed to a feed backward convolution

#### Trilinear Interpolation -2

• And in 3D, interpolate from 8 points Use 3 linear steps (7 mults)

$$v_{x00} = v_{000} + f_x (v_{100} - v_{000})$$

$$v_{x01} = v_{001} + f_x (v_{101} - v_{001})$$

$$v_{x10} = v_{010} + f_x (v_{110} - v_{010})$$

$$\mathbf{v}_{x11} = \mathbf{v}_{011} + \mathbf{f}_{x} (\mathbf{v}_{111} - \mathbf{v}_{011})$$

$$v_{xy0} = v_{x00} + f_v (v_{x10} - v_{x00})$$

$$v_{xy1} = v_{x01} + f_y (v_{x11} - v_{x01})$$

$$v_{xyz} = v_{xy0} + f_z (v_{xy1} - v_{xy0})$$

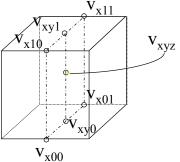

9/17/14 18 R. Daniel Bergeron

#### Feed Backward Convolution

- Output (pixel value) is weighted average of input data
- Center a convolution kernel at the output (pixel) location and gather data points that project onto kernel
- Touch each output sample once
- Touch each input data point many times

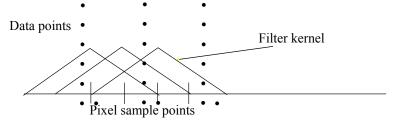

9/17/14 20 R. Daniel Bergeron

9/17/14 19 R. Daniel Bergeron

#### Feed Forward Convolution

- Input energy spread to many outputs (pixels)
- Center kernel at data point and distribute to output pixels (really a 3D convolution)
- Touch each input data point once
- Touch each output often

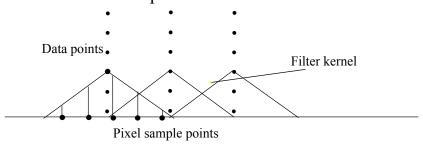

9/17/14 21 R. Daniel Bergeron

# Splatting: Dimension Reduction

- Want 2D image from 3D data
  - given pixel at (x,y), want the contribution for each point, D
  - center kernel at D
  - project weighted kernel onto (x,y) plane (assumes parallel projection along the z-axis)
    - contribution(x,y) =  $\rho(D)\int h(x-x_D, y-y_D, w)dw$
  - Note integral is independent of the density ( $\rho$ ); it depends only on (x,y) projected location; leads to *footprint function*: footprint(x,y) =  $\int h(x, y,w)dw$ where (x,y) is the displacement from projected sample point

#### Splatting: Ideal

- Feed forward and incremental reconstruction
- Ideal splatting
  - center kernel at D
  - evaluate kernel
  - multiply by input value at D contribution<sub>D</sub>(x,y,z) =  $h(x-x_D, y-y_D,z-z_D)\rho(D)$ where h evaluates the convolution function
  - of course, this is terribly expensive

9/17/14 22 R. Daniel Bergeron

#### Footprint Function Tables

24

- Can integrate the kernel function into a generic footprint table
- for each voxel
  transform to screen space
  for each pixel in the extent of the footprint
  map back to precomputed table
  composite the weighted contribution

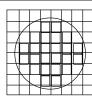

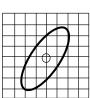

9/17/14 23 R. Daniel Bergeron

9/17/14